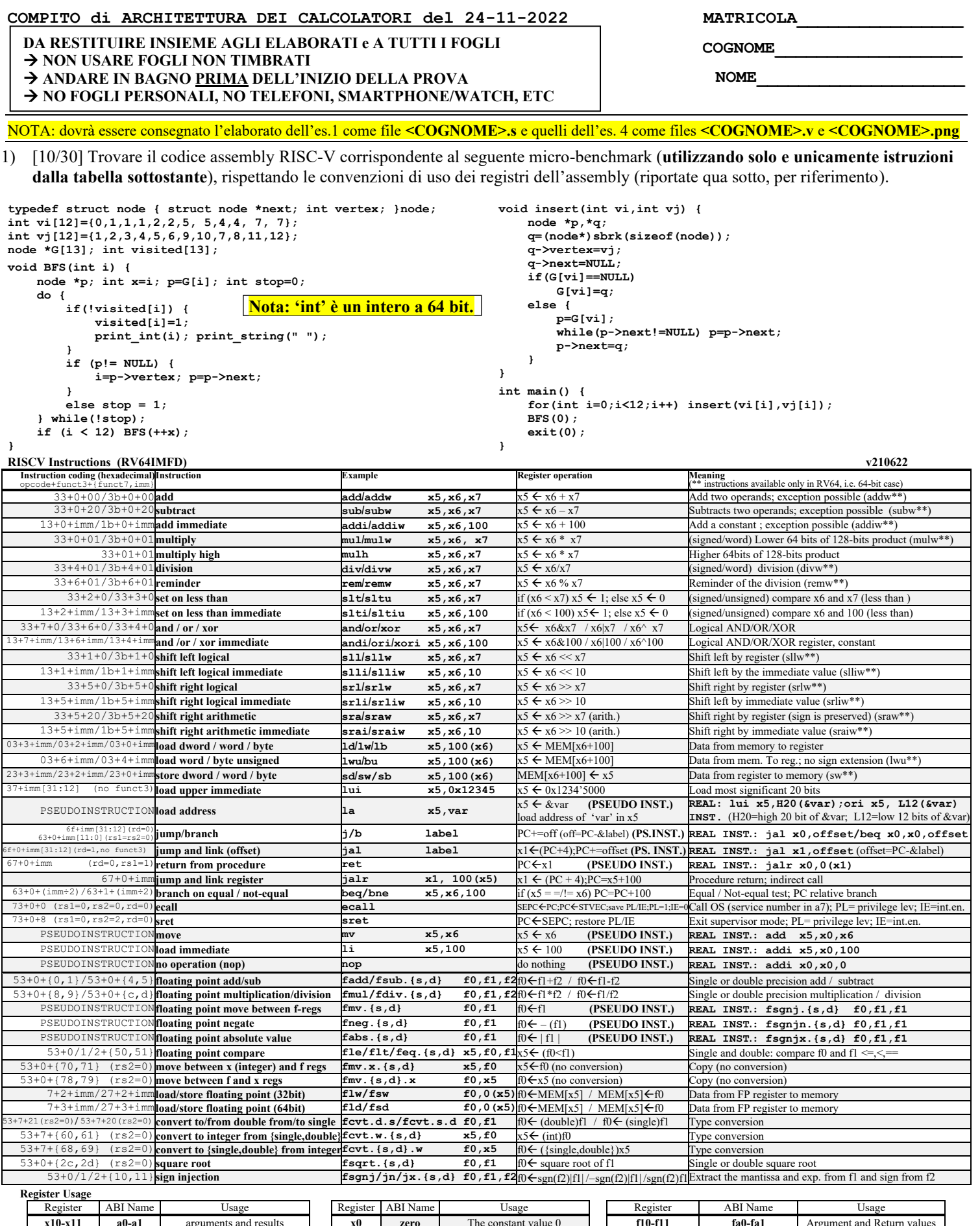

**x10-x11 a0-a1** arguments and results **x0 zero** The constant value 0 **f10-f11 fa0-fa1** Argument and Return values **x9, x18-x27 s1, s2-s11** Saved **x8, x2 s0/fp, sp** frame pointer, stack pointer **f8-f9, f18-f27 fs0-fs1, fs2-fs11** Saved registers **x5-8.5-8.51 t1, x3 ra, gp** return address, global pointer **f0 – f7, f28-f31 ft0-ft7, ft8-ft f12-17 fa2-fa7 h ft2-fa7 ft8-ft x12-x17 a2-a7** Arguments **x4 tp** thread pointer **f12-17 fa2-fa7** Function arguments **System calls**

**Service Name** Serv.No.(a7) INPUT Arguments OUTPUT Args **Service Name** Serv.No.(a7) INPUT Arguments OUTPUT Arguments **print\_int** 1 a0=integer to print --- **read\_float** 6 --- fa0=float fa0=float<br> **print float** 2 fa0=float to print --- **read\_double** 7 -- fa0=double fa0=double fa0=double **print\_float** | 2 | fa0=float to print | --- **| read\_double** 7 | --- -- -- | fa0=double **print\_double** 3 fa0=double to print --- **read\_string** 8 a0=address of input buffer, a1=max chars to read ---<br>**print\_string** 4 a0=address of ASCIIZ string to print --- **shrk** 9 a0=Number of bytes to be allocated a0=pointer **print\_double** 3 **a**0=address of ASCIIZ string to print ---<br> **print string 4** a0=address of ASCIIZ string to print ---<br> **print string 4** a0=address of ASCIIZ string to print ---<br> **a0=**pointer to be allocated exit in the sp **read\_int** 5 --- a0=integer **exit** 10 --- ---

- 2) [5/30] Si consideri una cache di dimensione 64B e a 4 vie di tipo write-back/write-non-allocate. La dimensione del blocco e' 4 byte, il tempo di accesso alla cache e' 4 ns e la penalita' in caso di miss e' pari a 40 ns, la politica di rimpiazzamento e' FIFO. Il processore effettua i seguenti accessi in cache, ad indirizzi al byte: 1, 105, 240, 378, 492, 597, 678, 712, 850, 976, 597, 1123, 1233, 1377, 678, 1512, 1613, 1714, 1844, 1911. Tali accessi sono alternativamente letture e scritture. Per la sequenza data, ricavare il tempo medio di accesso alla cache, riportare i tag contenuti in cache al termine, i bit di modifica (se presenti) e la lista dei blocchi (ovvero il loro indirizzo) via via eliminati durante il rimpiazzamento ed inoltre in corrispondenza di quale riferimento il blocco e' eliminato.
- 3) [6/30] Illustrare i seguenti tre metodi di comunicazione fra processore e dispositivo ed evidenziarne vantaggi e svantaggi: a) spazi di I/O e memoria separati; b) spazio di I/O interamente mappato in memoria; c) spazio di indirizzamento ibrido. Esemplificare tramite possibili istruzioni macchina in ognuno dei tre casi.
- 4) [9/30] Descrivere e sintetizzare in Verilog una rete sequenziale utilizzando il modello di Mealy ideale (cioè senza ritardi interni) con un ingresso X su tre bit e una uscita Z su tre bit che funziona nel seguente modo: l'uscita rappresenta un numero binario naturale tale che Z=(cx2+cx1+cx0) mod 5 essendo cx2, cx1, cx0 il numero degli 1 logici che sono stati presentati fino all'istante considerato agli ingressi X[2], X[1], X[0] rispettivamente (cx2=# di "1" vista da X[2], etc.). Gli stimoli di ingresso sono dati dal seguente modulo Verilog Testbench.

**Tracciare il diagramma di temporizzazione** [4/9 punti] come verifica della correttezza dell'unità. Nota: si puo' svolgere l'esercizio su carta oppure con ausilio del simulatore salvando una copia dell'output (diagramma temporale) e del programma Verilog su USB-drive del docente. Modello del diagramma temporale da tracciare:

```
p
clock
                                                \perp! ! ! ! ! ! ! ! !
                                                                           ┚╙
                                           \perp╜
  COUNT
/reset
  STAR
X
 BYTE
Z
 OUT
STARmodule TopLevel;
reg reset_;initial begin reset_=0; #22 reset_=1; #300; $stop; end
reg clock; initial clock=0;always #5 clock <=(!clock);
reg [2:0] X;
wire [2:0] Z=Xxx.z;
wire [2:0] STAR=Xxx.STAR;
initial begin X=0;
wait(reset_==1); #5
@(posedge clock); X<=2; @(posedge clock); X<=4; @(posedge clock); X<=2; @(posedge clock); X<=5;
@(posedge clock); X<=4; @(posedge clock); X<=0; @(posedge clock); X<=4; @(posedge clock); X<=0;
@(posedge clock); X<=4; @(posedge clock); X<=1; @(posedge clock); X<=5; @(posedge clock); X<=7;
@(posedge clock); X<=1; @(posedge clock); X<=2; @(posedge clock); X<=3; @(posedge clock); X<=0;
@(posedge clock); X<=0; @(posedge clock); X<=0; @(posedge clock); X<=0; @(posedge clock); X<=0;
$finish;
end
XXX Xxx(X,Z,clock,reset_);
endmodule
```
# SOLUZIONE

### **ESERCIZIO1**

.data spl: .asciz " "<br>vi: .dword 0,1,1,1,2,2,5, 5,4,4, 7,  $v_1$ : .dword 1, 2, 3, 4, 5, 6, 9, 10, 7, 8, 11, 12 visited: .space 104<br>Wisited: .space 104<br>G: .space 104  $G:$ عمد<br>.globl main<br>#---.text  $BFS:$ #  $a0=i$  $CALL$  FRAME  $#$  $\begin{array}{c|c|c|c|c} \hline & -32 & \text{# Totale} \\ \hline \text{ra, } 0 \text{ (sp)} & \text{# save ra} \\ \text{s0, } 8 \text{ (sp)} & \text{# save p} \end{array}$  $rac{1}{a}$ ddi  $32B$ # Fotale 32B<br># save ra 8B<br># save p 8B<br># save x 8B  $sd$ sd sd.  $\verb|s1|, \verb|16(sp)|$  $\overline{sd}$  $s2, 24 (sp)$  $#$ # &G<br># i\*8<br># &G[i]<br># p=G[i]<br># stop=0 ñā  $t0, G$  $\frac{1}{1}$   $\frac{1}{1}$   $\frac{1}{2}$   $\frac{1}{2}$   $\frac{add}{1d}$  $t0, t0, t1$ <br>s0,0(t0) 1i  $\sin 0$  $s2, a0$  $m<sub>v</sub>$ #  $x=i$  $bfs$  inidowh: -<br>slli t1,a0,3  $# i*8$ t2, visited # &visited<br>t2, t2, t1 # &visited[i]<br>t3, 0(t2) # visited[i]=1  $1a$ add  $_{\tt ld}$  $1,3,2e$ ro, bfs fineif1<br>  $t3,1e$ ro, bfs fineif1<br>  $t3,0(t2)$  # visited[i]=1<br>  $a7,1$  # print\_int (a0) bne ii sd ĩΪ  $ecall$ # UNO SPAZIO<br># print\_string a $0, sp1$  $1a$  $\overline{11}$  $a7,4$  $ecal1$  $m_{\tau}$  $a0, s2$ # restore i  $bfs$ \_fineifl:  $\mathbf{b}$ eq s0, zero, bfs elseif2

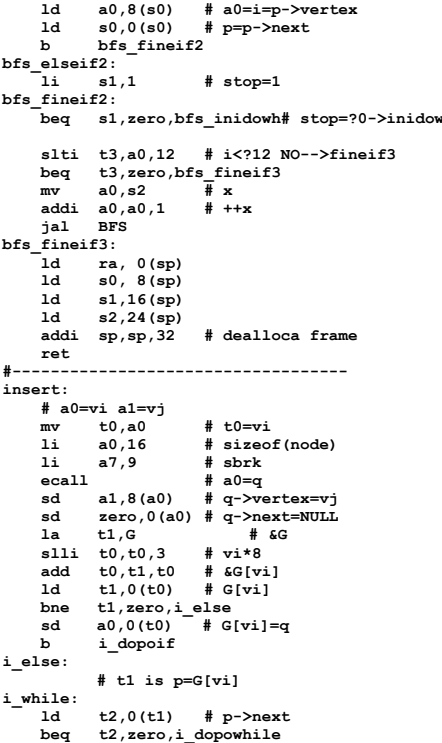

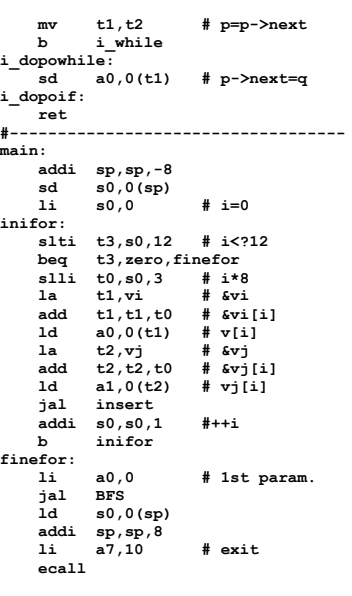

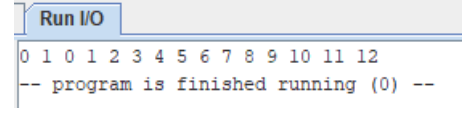

## **ESERCIZIO 2**

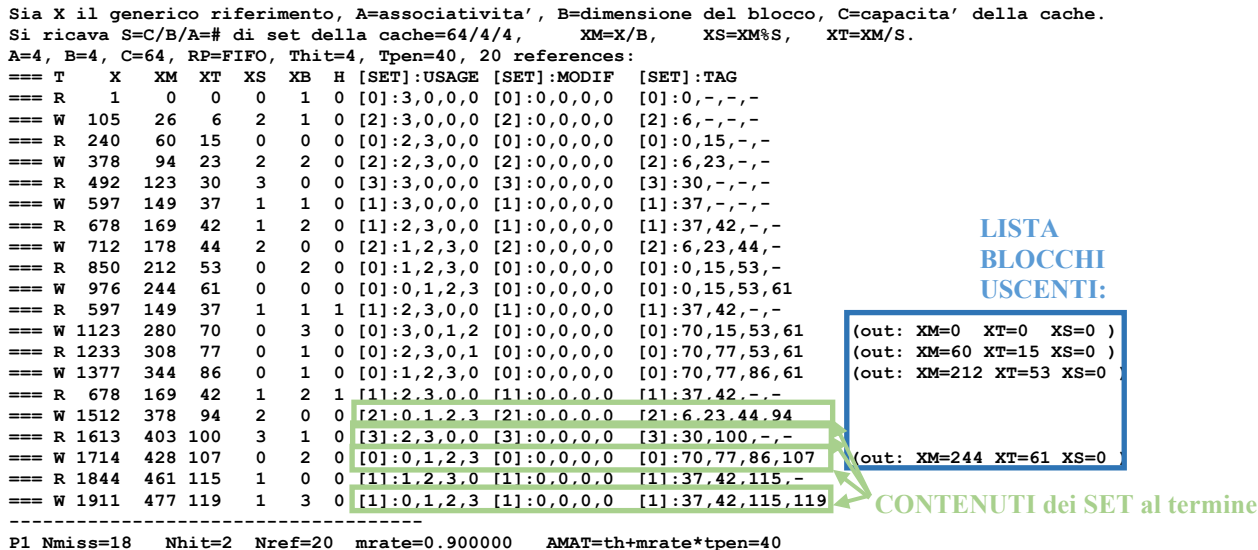

#### **ESERCIZIO 3**

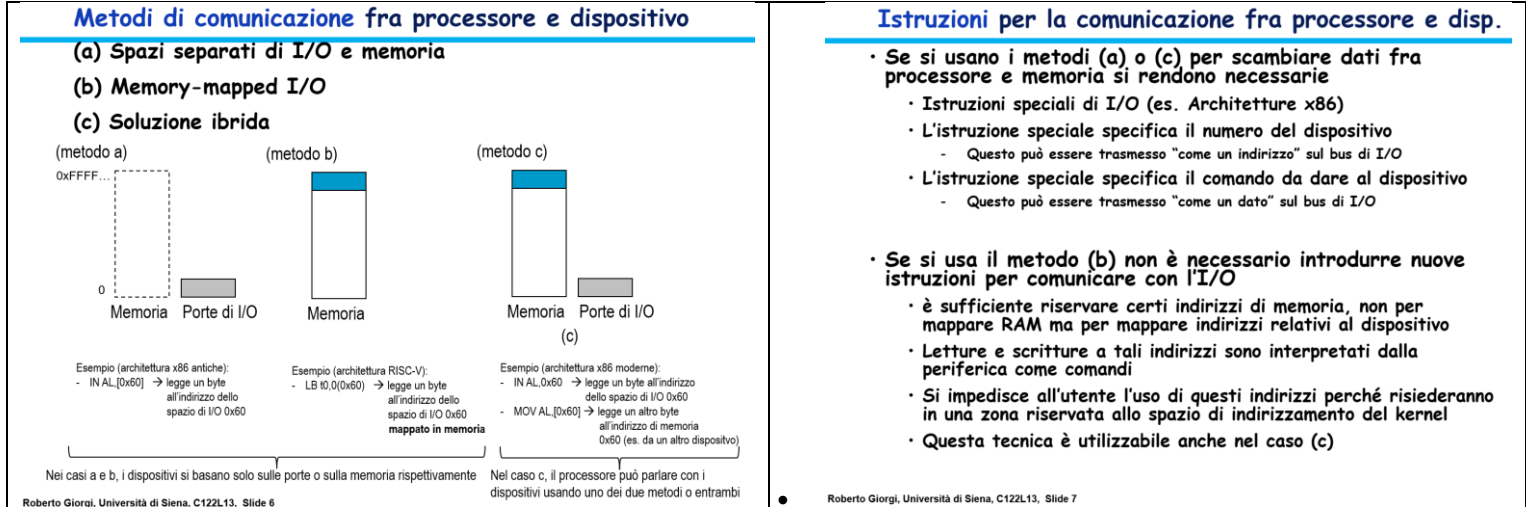

#### **COMPITO di ARCHITETTURA DEI CALCOLATORI del 24-11-2022**

**SOLUZIONE**

# **ESERCIZIO 4**

**In corrispondenza del pattern**  $X_{t-2}$ **,**  $X_{t-1}$ **,**  $X_t$  **= 1,1,0 oppure 1,0,1 ottengo →**  $Z_{t+1}$  **= 1; (ricordare che e' richiesto Mealy).**

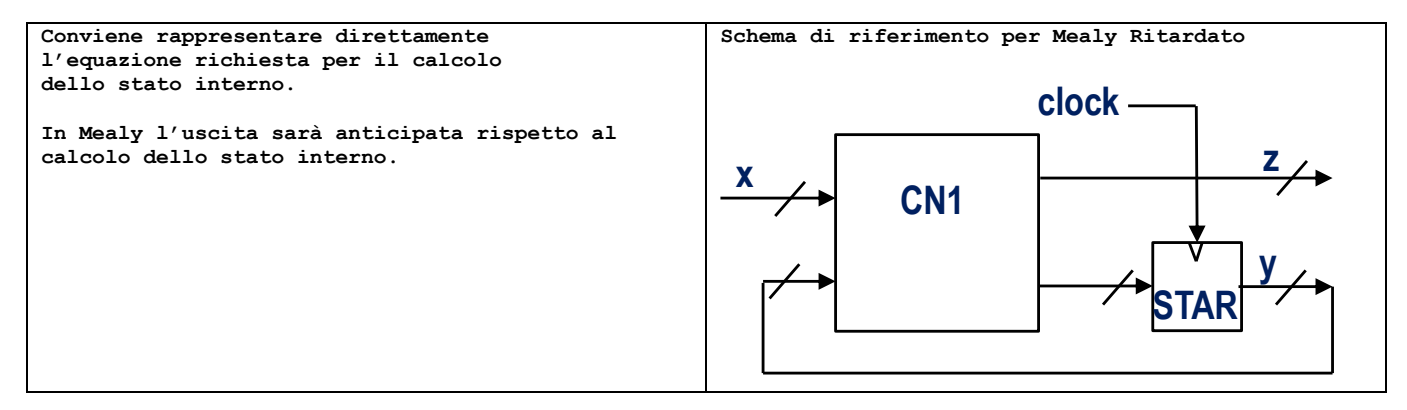

Codice Verilog del modulo da realizzare (possibile soluzione con Mealy Ritardato):

```
module XXX(x,z,clock, reset_);
input clock, reset_;
input [2:0]x;
output [2:0]z;
reg [2:0] STAR;
always@(reset_==0) begin STAR <= 0; end
assign z = (STAR+x[0]+x[1]+x[2])%5;
always @(posedge clock) if (reset_==1) 
    STAR<=(STAR+x[0]+x[1]+x[2])%5;
Endmodule
```
### **Diagramma di Temporizzazione:**

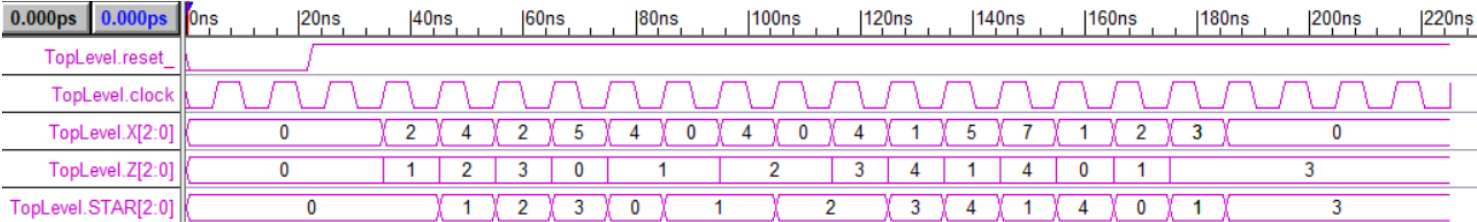